## **Prasad V. Potluri Siddhartha Institute of Technology, Kanuru, Vijayawada Department of Freshman Engineering Problem Solving & Programming with Python**

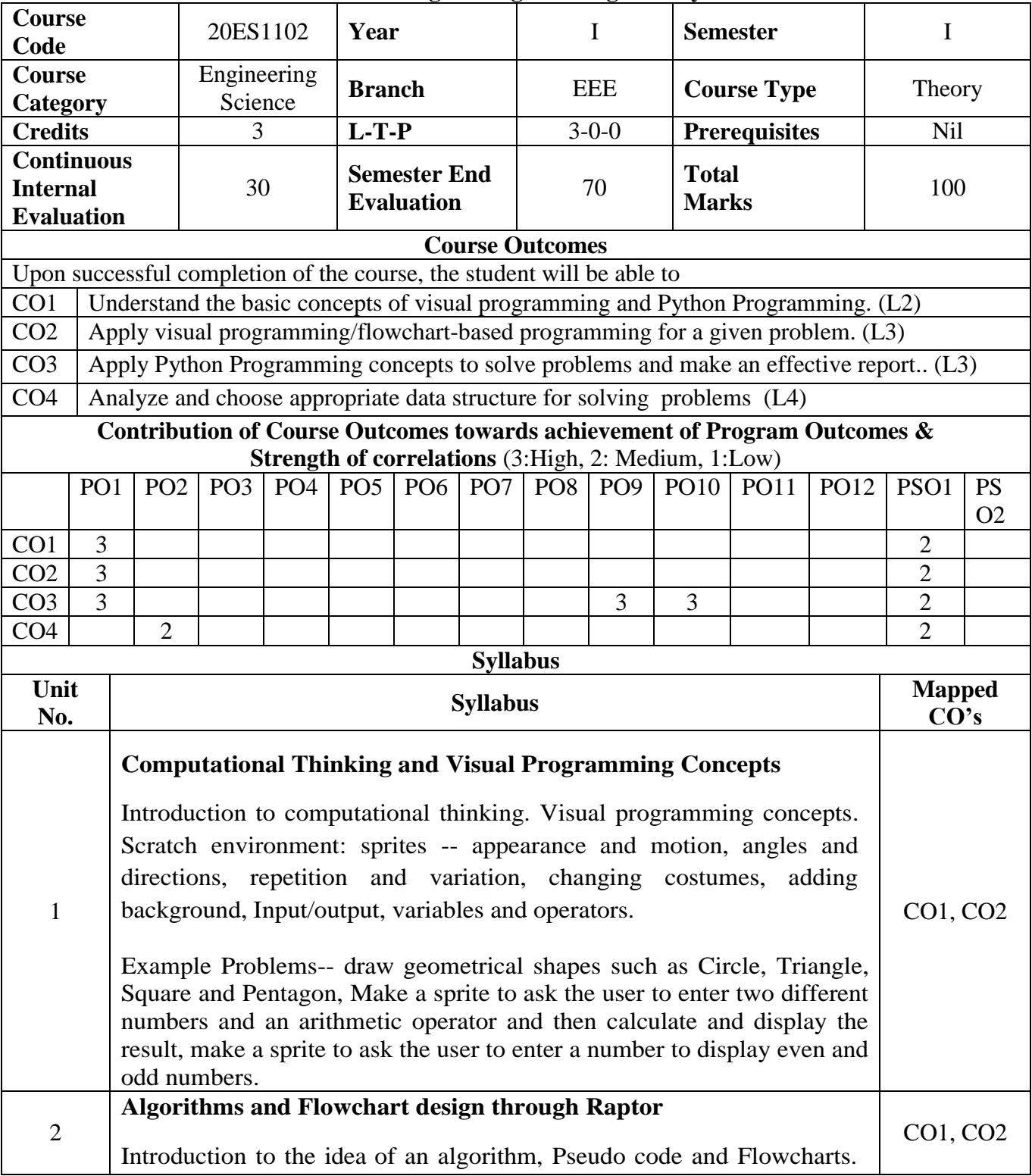

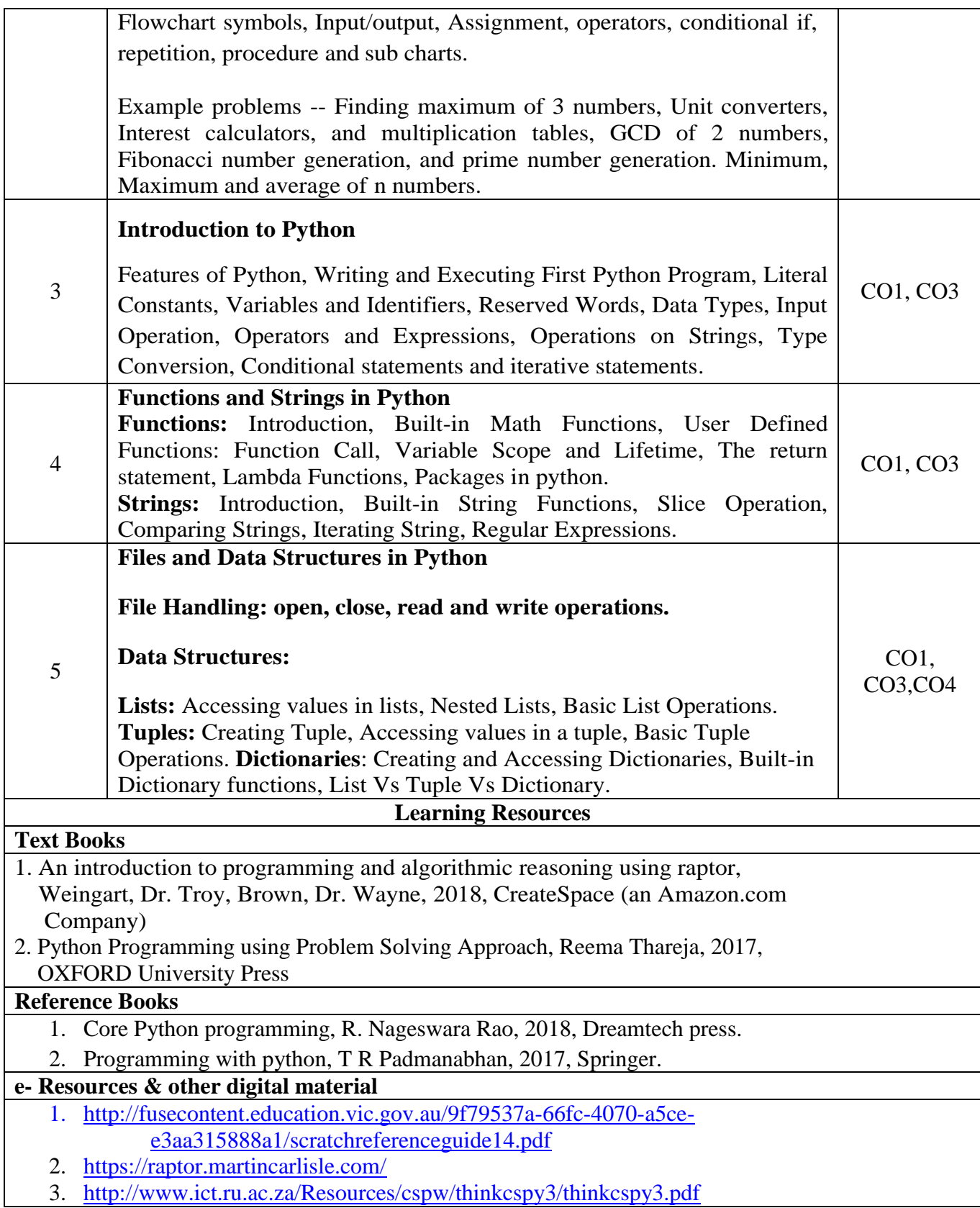